# **A FOTOGRAFIA DIGITAL COMO FERRAMENTA DE ESTUDO DOS MARFINS NOS ACERVOS DE MINAS GERAIS E SUA INCLUSÃO EM BANCO DE DADOS**

#### **Dr. Alexandre Cruz Leão**

iLAB-EBA- Universidade Federal de Minas Gerais

Prof. de Fotografia do Departamento de Fotografia, Teatro e Cinema da Escola de Belas Artes da UFMG. Doutor e Mestre em Artes pela Escola de Belas Artes da UFMG. Atua profissionalmente com fotografia, digitalização, implementação de gerenciamento de cores para imagens digitais, documentação científica por imagem de bens culturais e atividades afins. Atualmente é coordenador do iLAB – Laboratório de Documentação Científica por Imagem e do Estúdio de Fotografia da Escola de Belas Artes – UFMG. Membro da IS&T – Society for Imaging Science and Technology. E-mail: [alexandre.leao.ufmg@gmail.com](mailto:alexandre.leao.ufmg@gmail.com)

#### **Dr. Luiz Antônio Cruz Souza**

LACICOR-EBA- Universidade Federal de Minas Gerais

Dr. em Ciências – Química. Cientista da Conservação, Coordenador do LACICOR - Laboratório de Ciência da Conservação - CECOR - Escola de Belas Artes - UFMG

E-mail: [luiz.ac.souza@gmail.com](mailto:luiz.ac.souza@gmail.com)

#### **Alexandre Oliveira Costa**

iLAB-EBA- Universidade Federal de Minas Gerais

Graduando no Curso de Conservação e Restauração em Bens Culturais Móveis na Escola de Belas Artes/UFMG. Bolsista em Iniciação Científica no Setor de Arqueologia do Museu de História Natural e Jardim Botânico/UFMG – LAPA – Laboratório de Arqueometria e Preservação em Arqueologia. Joalheiro autoral e ourives; prestador de serviços fotográficos-imagens para uso didático, para Kroton Educacional S/A E-mail: [aleksaknussen@gmail.com](mailto:aleksaknussen@gmail.com)

#### **Danielle Luce Cardoso**

iLAB-EBA- Universidade Federal de Minas Gerais

Bacharel em Conservação e Restauração de Bens Culturais Móveis, formada pela Escola de Belas Artes da Universidade Federal de Minas Gerais, trabalha como colaboradora do Laboratório de Documentação Científica por Imagem (iLAB), da Escola de Belas Artes/UFMG E-mail: [danyluce@gmail.com](mailto:danyluce@gmail.com) 

## **Eduardo Augusto da Silva Leite**

LACICOR-EBA- Universidade Federal de Minas Gerais

Formado em Artes Visuais (UFMG) e Técnico Informática Gerencial (COTEMIG) Atua como desenvolvedor de Sistemas Web, Artista Gráfico e Editor de Listas de Dados

E-mail: [eduardodsl@gmail.com](mailto:eduardodsl@gmail.com)

#### **Resumo**

Na atualidade, com a evolução da tecnologia digital, dispositivos cada vez mais sofisticados são responsáveis pela gigantesca geração de imagens. Apesar das diferenças em qualidade, processos e aparelhos, uma coisa eles têm em comum: não traduzem a realidade exatamente como ela se apresenta. A maioria dos equipamentos fotográficos gera imagens com maior contraste e saturação, uma vez que estas características agradam mais ao ser humano. Desta forma esta pesquisa tem por objetivo gerar imagens dos marfins nos acervos de Minas Gerais como eles são de fato, respeitando suas cores e características construtivas.

Mas como diferenciar, no meio desta profusão de imagens, a que mais se adequa à pesquisa científica, reproduzindo o mais fielmente possível o objeto fotografado?

Esta questão gerencia a organização da captura fotográfica dos objetos levantados na pesquisa "O acervo em marfim luso-afro-oriental no Brasil: pesquisa introdutória nos acervos de MG", apoiado pela FAPEMIG. Considerando a diversidade dos acervos visitados e a demanda gerenciada pela pesquisa, a fotografia científica procura registrar a totalidade do objeto; as tipologias de corte e de confecção; as cores e tons; as marcas de ferramentas e as Linhas de Schreger.

Frente a isso, para atingirmos o nosso objetivo são necessários procedimentos passíveis de reprodução sistemática, ou seja, protocolos confiáveis na geração de imagens, tratamento e posterior inserção em um banco de dados, alimentado continuamente com as informações produzidas em campo, também passível de ser compartilhado entre os diversos pesquisadores.

Expor a base de dados através de uma interface Web de acesso restrito, é a forma escolhida para disponibilizá-la aos pesquisadores do projeto, pois permite a troca de informações e sua sistematização, conforme demandado pelo andamento da pesquisa.

Esta comunicação almeja uma breve exposição de alguns destes protocolos, principalmente no que concerne à Documentação Científica por Imagem e o Gerenciamento da Informação, no âmbito do projeto.

**Palavras-chave:** Marfim, acervos, fotografia digital.

#### **Abstract**

# **DIGITAL PHOTOGRAPHY AS A TOOL FOR THE STUDY OF THE IVORIES IN THE COLLECTIONS OF MINAS GERAIS AND THEIR INCLUSION IN A DATABASE**

Nowadays, with the digital evolution, sophisticated devices are responsible for plenty imaging production. Although there are many quality differences, processes, and devices, but there is one thing in common: they do not reproduce the reality exactly as it is. Most of the photographic devices produce images with more contrast and saturation. In this way, this research has as purpose producing images of the ivory collection in Minas Gerais, as close as possible, respecting their colors and constructive attributes.

The question is how to select the image capable to represent the original object, in terms of accuracy.

This problem regulate the images organization, researched in "The eastern lusitanianafro ivory collection in Brazil: introductory research in Minas Gerais collections", supported by FAPEMIG. Considering the diversity of the visited collections and the demand managed by the research, the scientific imaging aims to register the object as precise as possible; the manufacturing typology; colors and tonal values; tools marks and Schreger Lines.

Due to achieve our objective, there are some necessary procedures to bear systematic reproduction, in other words, reliable protocols in image generation, processing, and later to input in a database, feeding it continuously with the information produced on the field, also suitable of being shared through many researchers online.

Exposing a database through a restricted access Web Interface, is the chosen way to share information with the project researchers, since it allows information exchange and arrangement, as demanded by the research progress.

This paper aims to present a brief exposition of some of these protocols, mainly of what involves Scientific Image Documentation and Information Management.

**Keywords**: Ivory, collections, digital photography.

# **INTRODUÇÃO**

#### **O marfim**

Antes de adentrarmos questões específicas acerca de Documentação Científica por Imagem dos objetos em marfim, tornam-se necessários alguns esclarecimentos a respeito das características materiais dessa tipologia de objeto e uma contextualização no que tange aos acervos em pesquisa no âmbito do Projeto ora em questão;

Quando falamos em marfim, a primeira coisa que nos ocorre é referente às presas de elefante e/ou mamute (animal já extinto), muito utilizadas no passado e até recentemente, para a confecção de uma vasta gama de objetos que podem ser divididos em várias categorias: de uso cotidiano tais como colheres, espátulas, saleiros; de uso pessoal, pentes, adornos, leques; objetos de culto e decorativos, imaginária religiosa,

estatuetas diversas; instrumentos musicais, teclas de piano, olifantes (espécie de buzina ou trompa de origem africana); podemos citar ainda, bolas de bilhar e peças de jogo de xadrez entre outros. Porém o marfim não se resume a presas de elefante ou mamute. Também são considerados marfins: dentes de hipopótamo, de morsa, de javali, de narval (mamífero marinho, tipo de baleia, que vive no Ártico, com um canino protuberante que se assemelha a um unicórnio) além da protuberância óssea da crista do casuar ou calau, ave de grande porte extremamente agressiva, originária da Oceania. Acrescenta-se a isso o fato de que muitos objetos em marfim e osso encontrados nos diversos acervos e/ou coleções são de origem arqueológica, de sítios tanto em terra quanto alagados, com as características e problemáticas inerentes a essas condições de achados.

Considerando tão somente as presas de elefante, temos duas origens possíveis: elefante africano e elefante asiático, além do mamute (animal já extinto), bastante similares em suas características físico-químicas e portanto, de difícil diferenciação. Alguns autores<sup>1</sup>, preocupados com questões relativas ao tráfico de presas e também de marfim trabalhado (quando ainda é mais difícil a diferenciação), propõem alguns estudos para caracterizar o marfim de elefante usando técnicas morfométricas e analíticas. Nesse aspecto a presa do marfim africano é a mais valorizada devido ao seu grande tamanho e qualidade, podendo alcançar até 3 metros de comprimento, sendo considerado um material extremamente nobre.

#### **Características gerais dos marfins de elefante**

Partindo disso, a definição material de marfim seria substância óssea que constitui o dente de elefantes e outros animais como já dissemos, hipopótamos, javalis e outros. É formado essencialmente por dentina,

<sup>[...]</sup> substância mineral, compacta e densa de coloração branca ou amarelada. É composta por células vivas que migram da cavidade pulpar, constituindo longas fibras proteicas de colágeno e criando estruturas ocas entre si, que permitem a hidratação do dente. Quando observada ao microscópio possui uma textura granular [...]. 2

<sup>&</sup>lt;sup>1</sup> R.R. Singh et al. / Forensic Science International  $162 (2006) 144-151$ , p.144. Disponível em https://www.researchgate.net/publication/6896011 Using\_morphometric\_and\_analytical\_techniques\_to\_ [characterize\\_elephant\\_ivory](https://www.researchgate.net/publication/6896011_Using_morphometric_and_analytical_techniques_to_characterize_elephant_ivory) acesso em 03/06/2017

<sup>2</sup> (THORNTON, 1981: p. 174-175. Apud GONÇALVES, 2013, p.25). GONÇALVES, Joana Sofia Quaresma Figueiredo. *Conservação e restauro de uma Trompa em marfim: metodologia de tratamento de um material de origem animal e participação no tratamento de conservação e restauro de um presépio* 

Considerando ambos os materiais, osso e marfim, temos que sua composição consiste numa mistura entre um mineral inorgânico (apatita) e uma matriz orgânica (colágeno). A parte inorgânica ( $\pm$  55-65% em peso) compreende a mineral hidroxiapatita, uma forma de fosfato de cálcio com a fórmula geral Ca10 (PO4) 6 (OH) 2.<sup>3</sup> A parte orgânica é composta principalmente por colágeno e pequenas quantidades de lipídios, correspondendo a cerca de 25-35% do peso e posicionando-se dentro da matriz inorgânica. Ambos os constituintes, inorgânicos e orgânicos, também podem apresentar água em sua composição, cerca de 5 a 10% em peso. Visualmente, marfim e osso são muito parecidos, porém, diferem nas estruturas micro e macro. Questões pertinentes aos aspectos microscópicos do marfim fogem ao propósito desse artigo, apesar de grande importância quanto à vulnerabilidade desse tipo de material à degradação e seu comportamento em relação às condições ambientais de guarda e exposição. Desse modo, vamos nos ater às características macroscópicas, visuais, morfológicas e cromáticas, dentre outras, nos objetos, artefatos e obras de marfim que compõem os vários acervos ora em estudo.

Em relação a isso uma característica que se sobressai diz respeito a formas de diferenciação do marfim (de elefante ou mamute) em relação aos seus aspectos visuais. Na seção transversal, a superfície da presa do marfim de elefante exibe um padrão único de linhas de intersecção que formam pequenas áreas em forma de diamante visíveis a olho nu. Essas linhas de intersecção em forma de cruz, ou axadrezadas, são chamadas de Linhas de Schreger e são uma forma de diferenciação de marfins de elefantes (e também mamutes, já extintos, porém ainda se descobrem presas dos mesmos, além de objetos confeccionados) de outros tipos de marfim, provenientes de outros animais. As Linhas de Schreger, comumente referidas como anéis de crescimento, são de grande importância na diferenciação de marfins de elefante e de mamute. Os ângulos das intersecções variam de *menor que 90º-100º (agudos)* no marfim de mamute e *maior que 100º-115º (obtusos)* no marfim de elefante africano/asiático. Exemplos das Linhas de Schreger nas imagens abaixo.

3

*com Maquineta e Trempe*. Instituto Politécnico de Tomar. 2013. Dissertação de Mestrado. Disponível em <http://comum.rcaap.pt/handle/10400.26/5881>acesso em 03/06/2017.

[https://www.academia.edu/31295107/Archaeological\\_worked\\_bone\\_and\\_ivory\\_A\\_guide\\_to\\_best\\_practic](https://www.academia.edu/31295107/Archaeological_worked_bone_and_ivory_A_guide_to_best_practice_in_preservation_research_and_curation) e in preservation research and curation acesso em 03/06/2017

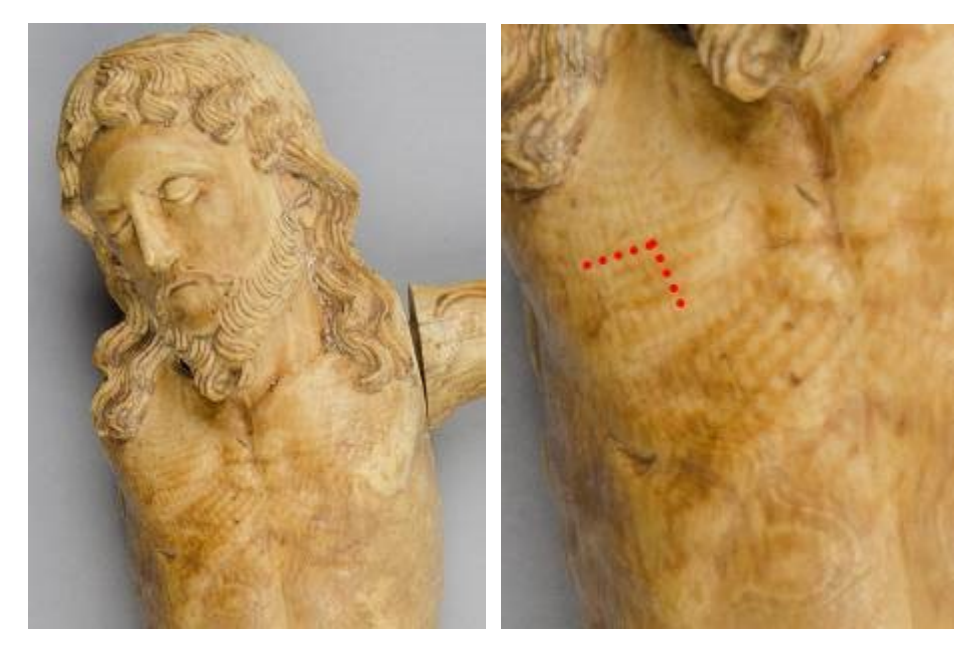

Cristo-MD 555, evidenciando as Linhas de Schreger no detalhe. Museu do Diamante. Fotos: Alexandre Costa e Danielle Luce.

Quanto à morfologia, os dentes dos vários animais são constituídos de cemento, dentina e esmalte, sendo que nos elefantes o esmalte, quando presente, encontra-se apenas na extremidade final da presa, que é revestida por um cemento modificado, denominado casca.<sup>4</sup> Originalmente a presa contém no centro a cavidade pulpar onde se concentram os nervos e tecidos moles, matéria viva portanto, estrutura que fica oca ao se extrair a presa. O crescimento do dente se dá de modo anisotrópico, nos dois sentidos, comprimento e largura, sendo a ponta a parte mais antiga e a base, mais grossa, perto da maxila. Nesse sentido o seu comportamento frente às condições ambientais, aproximase muito da madeira, sendo o marfim um material altamente higroscópico, sujeito a trincas, rachaduras e descamação, quando sujeito a grandes variações de umidade relativa e temperatura. A presa de marfim pode ser dividida em duas partes: uma oca, até cerca de um terço do comprimento, no final da cavidade pulpar e outra mais densa, compacta, onde essa cavidade se torna um estreito canal. De fato, nos acervos visitados temos exemplos de obras de imaginária confeccionadas em diferentes partes da presa. Algumas são totalmente maciças e outras apresentam vestígios da parte oca da presa,

<sup>4</sup> GONÇALVES, Joana Sofia Quaresma Figueiredo. *Conservação e restauro de uma Trompa em marfim: metodologia de tratamento de um material de origem animal e participação no tratamento de conservação e restauro de um presépio com Maquineta e Trempe*. Instituto Politécnico de Tomar. 2013, p. 26. Dissertação de Mestrado. Disponível em<http://comum.rcaap.pt/handle/10400.26/5881>acesso em 03/06/2017

quando não totalmente ocadas. Além disso, em muitas delas o artista aproveitou a curvatura natural da presa, na fatura da obra. Em relação à cor, o marfim bruto apresenta uma tonalidade de cor creme, podendo ser mais escuro e até um castanho claro, em se tratando de um exemplar mais antigo ou envelhecido.

#### **Acervos em Marfim de Minas Gerais**

A partir do século XVI, com as Grandes navegações, os Descobrimentos e a Expansão Portuguesa no Mundo Atlântico (América do Sul e África Ocidental) além do Oriente (África Oriental, Índia, China e Japão), estando as rotas consolidadas, iniciou-se um intenso comércio, tráfego de pessoas, mercadorias e especiarias. O marfim, amplamente trabalhado em suas regiões de origem, material nobre por excelência, tornou-se valiosa moeda de troca no crescente intercâmbio entre os europeus e os povos nativos dessas regiões. Além disso, o empenho português em difundir a fé cristã, como forma de conquista e colonização, acarretou uma hibridização entre as diversas culturas, locais e europeias, no decorrer do tempo. Desse modo houve uma imensa fatura de obras em imaginária cristã de marfim, além das tipologias já existentes, pelos artistas e artesãos locais como também de artistas europeus, tanto na Europa, como na África, Índia (Goa) e China (Macau), citando tão somente o mundo português. Também no Brasil-Colônia chegaram muitas dessas obras, como também existem relatos de cargas de marfim bruto, em navios que aqui aportaram, sendo que as pesquisas ainda não revelaram a presença de oficinas especializadas no fabrico de objetos em marfim.

O certo é que existe no Brasil, um grande número de obras de imaginária, entre vários outros objetos fabricados em marfim, constituindo coleções nos acervos de diversas instituições, públicas, privadas, religiosas e também de particulares. No Estado de Minas Gerais, dada a formação no período colonial, de exploração do ouro e diamantes, sua história de fé e religiosidade, não poderia ser diferente. Investigar, catalogar e documentar essas coleções em marfim é o escopo do Projeto "O acervo em marfim luso-afro-oriental no Brasil: pesquisa introdutória nos acervos de Minas Gerais", apoiado pela FAPEMIG (Fundação de Amparo à Pesquisa de Minas Gerais). O projeto se justifica na medida em que essas coleções foram muito pouco pesquisadas, os inventários e catálogos são precários e imprecisos, além de que se abre um importante campo de estudo em termos de documentação como forma de preservação, História da Arte Técnica e resgate de um valioso e importante patrimônio, em termos de conhecimento e identificação.

Pesquisas iniciais realizadas pelas pesquisadoras Dra. Yacy-Ara Froner e Mª Thais Venuto, nos arquivos do IPHAN (Instituto do Patrimônio Histórico e Artístico Nacional), em museus públicos e privados, além de instituições eclesiásticas apontaram a existência de 226 objetos de marfim em instituições museológicas e 65 em instituições eclesiásticas, em 28 localidades mineiras num eixo geográfico estabelecido ao longo da Estrada Real, rota de colonização de Minas Gerais (partindo do litoral do Rio de Janeiro até o interior de Minas Gerais), formada pela exploração de metais e pedras preciosas nos séculos XVII e XVIII, mais exatamente: levantamento no Guia dos Museus Brasileiros de 2006, na Rede Nacional de Identificação de Museus (ReNIM) de 2017 do Instituto Brasileiro de Museus (Ibram/MinC) e no Inventário de Proteção ao Acervo Cultural de Minas Gerais - IPAC/MG (163 localidades da Estrada Real, mais 3 cidades; 72 instituições em 37 cidades, foram encontrados 226 objetos de marfim em 23 instituições de 13 localidades); levantamento de dados nos acervos eclesiásticos - Inventário Nacional de Bens Móveis e Integrados (INBMI) implantado pelo Instituto do Patrimônio Histórico e Artístico Nacional, com apoio da Fundação Vitae/1997-2007 (122 igrejas e capelas em 46 localidades; foram encontrados 65 objetos de marfim em 37 igrejas e capelas).  $5$ 

Até o presente momento, no âmbito do projeto, foram fotografados 48 objetos de 9 instituições de 7 localidades a saber: Belo Horizonte, Sabará, Ouro Preto, Mariana, São João Del Rei, Tiradentes, Diamantina e Serro. Esses objetos são extremamente variados em termos de tamanho, tipologia iconográfica, tipo de objeto, cor, presença ou não de policromia, estado de conservação entre outros. Muito importante também é fazer a documentação das Linhas de Schreger, as marcas de ferramenta na sua fatura material com detalhes específicos, semelhanças e diferenças entre um objeto e outro, a tecnologia construtiva e soluções técnicas, encaixes. Além disso é importante frisar que as condições de realização das fotografias in loco às vezes são extremamente difíceis, longe das ideais, em termos de espaço, trepidações ou influências externas, bem como o próprio objeto pode apresentar excesso de brilho ou reflexos indesejados. Tudo isso deve ser levado em conta na hora de montar o setup fotográfico e realizar a captura das imagens digitais.

<sup>5</sup> FRONER, Yacy-Ara. *Pistas sobre o trânsito de objetos de marfim no Brasil Colonial: contaminações estéticas e tecnologia de construção.* Colóquio marfim Africano: comércio e objetos – Sécs. XV a XVIII. Universidade de Lisboa, 15-16 de março 2017.

#### **Fotografia Digital**

A fotografia digital de bens culturais utilizando luz visível, com gerenciamento de cores<sup>6</sup> é uma das técnicas existentes dentro da Documentação Científica por Imagem de Bens Culturais e pode colaborar no registro e/ou diagnóstico<sup>7</sup> de objetos históricoartísticos. Dentro das técnicas fotográficas realizadas com luz visível, estão a fotografia da obra inteira (frente e verso, no caso de bidimensionais); e os quatro lados (Frente, verso, lado direito e lado esquerdo, no caso de tridimensionais), luz rasante, macrofotografias e luz transmitida. As técnicas de luz visível são utilizadas para que se tenha o registro da obra o mais próximo possível do objeto real, em se tratando de consistência cromática e forma do objeto. São também utilizadas para obter imagens de detalhes como, por exemplo, as linhas de Schreger e, da mesma forma, para que se tenha a noção do estado de conservação da obra ou possíveis áreas de intervenções anteriores.

O primeiro passo para o bom registro fotográfico da obra de arte é conhecer o objeto a ser fotografado e quais as exigências esse objeto demanda dentro da documentação científica por imagem. Tendo um local adequado para se fazer os registros fotográficos, equipamentos necessários e o conhecimento básico das técnicas utilizadas, padronizamse as imagens, o que possibilita aos profissionais utilizarem as mesmas para consultas posteriores, publicações, entre outros.

#### **Metodologia – Imagens Fotográficas Digitais**

O objetivo de se colocar em prática essa metodologia é constituir protocolos confiáveis na geração de imagens fotográficas digitais, passíveis de reprodução enquanto procedimentos técnicos, visando a maior fidelidade possível quanto ao objeto original. Os equipamentos utilizados foram:

- Uma câmera digital DSRL

- Um tripé para câmera

- Duas fontes de luz contínua de boa qualidade, IRC – Índice de Reprodução de Cor - de no mínimo 90% e temperatura de cor entre 5000K e 5500K

- Dois tripés para fontes de luz

<sup>6</sup> LEÃO, Alexandre Cruz. *Gerenciamento de cores para imagens digitais.* Belo Horizonte, Brasil: [s.n.], 2005.

<sup>7</sup> BRANDI, Cesare. *Teoria da restauração*. 2 ed. Sã Paulo, Brasil: Ateliê Editorial, 2004. 246 p.

- Cartelas de referência cromática: Colorchekcer de 24 amostras e/ou cartela de cinzas QPCard 101 de 3 amostras de cinzas.

- Folhas de papel Colorplus cinza
- Um filtro polarizador
- Escala dimensional
- Uma tenda difusora desmontável
- Software de edição de imagens
- Computador com monitor calibrado
- HD Externo (para cópias de segurança)

# **Montagem do Set Up e Captura das Imagens**

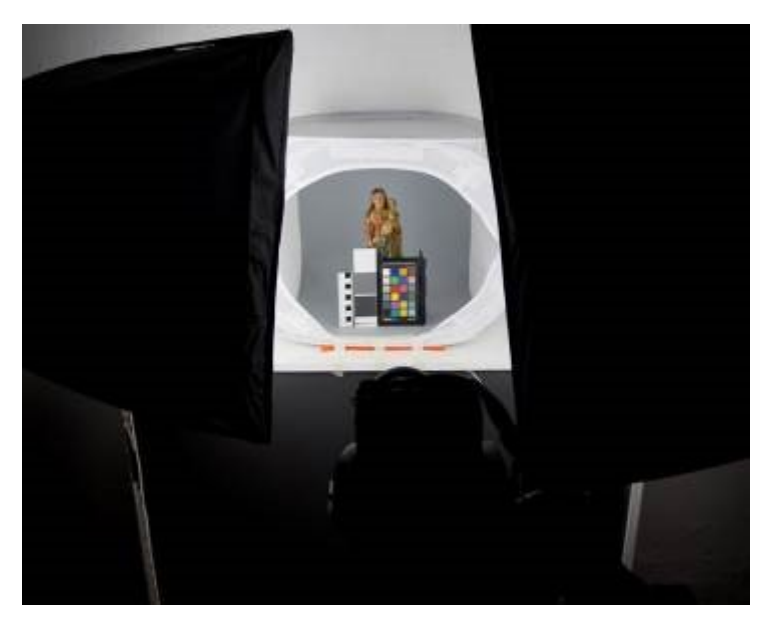

Set up montado. Foto: Alexandre Costa

Deve-se ajustar as duas fontes de luz de modo que fiquem posicionadas nas laterais da obra, uma de cada lado, geralmente formando um ângulo, inicialmente, de 45° em relação à obra. Essa angulação colabora na distribuição da iluminação no objeto e pode evitar que brilhos especulares, resultantes de materiais utilizados pelo artista reflitam e sejam registrados pela câmera, dificultando assim, a leitura da imagem final. Isso também permite que a obra seja iluminada uniformemente por inteiro. Essas fontes podem estar a uma distância menor em relação ao objeto a ser fotografado, mas também podem estar a uma distância maior, se o objeto possuir pequenas dimensões ou em caso

de fotografia de detalhe, levando-se em conta o plano de paralelismo da câmera em relação ao objeto.

Após o posicionamento das fontes de luz, as mesmas são ligadas por 5 minutos antes do início das fotografias, com o objetivo de estabilização da intensidade e equilíbrio de cor, por se tratar de lâmpada fluorescente.

A câmera deve ser posicionada no tripé a uma altura onde o centro da objetiva focalize o centro da obra, lembrando que a distância focal<sup>4</sup> deve ser maior que 50 mm (preferencialmente entre 60 mm e 100 mm), para o formato 35 mm. O ajuste da distância focal entre 60 mm e 100 mm evita distorções nas bordas da imagem do objeto fotografado.

Ajusta-se a distância entre a câmera e o objeto, de modo que esteja completamente enquadrado, deixando apenas uma pequena borda entre o objeto e o enquadramento da fotografia.

Após a montagem e posicionamento dos equipamentos são geradas duas imagens do objeto; uma imagem com a cartela de referência cromática e/ou cartela de cinzas e outra imagem sem a cartela.

O uso das cartelas de referência cromática é de fundamental importância para se obter bons resultados durante o tratamento das imagens. Sem as cartelas, não é possível realizar os ajustes necessários para que a imagem no arquivo digital seja o mais semelhante possível ao objeto em si. Normalmente os dispositivos de captura digital de imagem, desde a câmera fotográfica mais sofisticada e com grandes recursos até o telefone celular mais simples, geram imagens dotadas de grande contraste e saturação, com o objetivo de agradar ao olhar humano e o uso das cartelas de referência cromática visa justamente corrigir, parcialmente, essa distorção.

As cartelas de referência cromática ou cartela de cinzas devem ser posicionadas em frente à obra, o mais próximo possível do objeto, se possível, sem tocar na obra, bem centralizada e paralelamente à câmera.

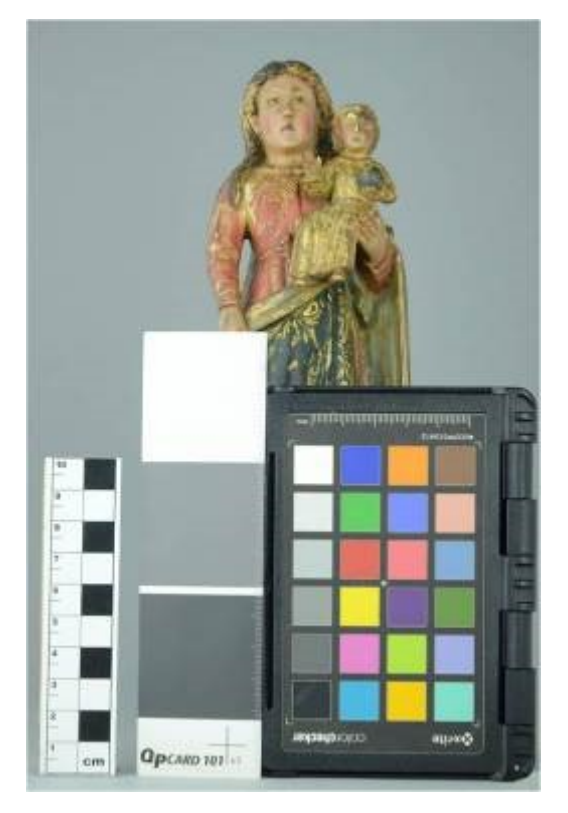

Imagem com cartela de referência Imagem sem cartela de referência Foto: Alexandre Costa e Danielle Luce Foto: Alexandre Costa e Danielle Luce

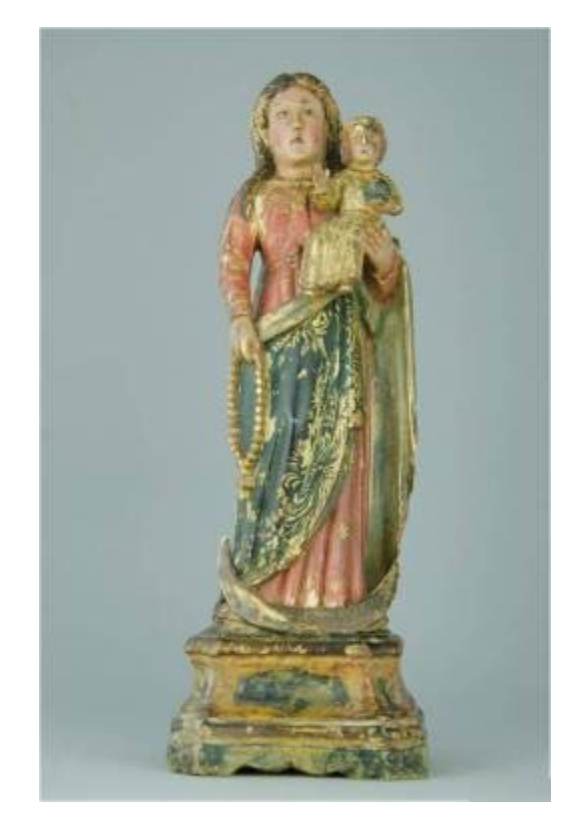

## **Tratamento das imagens**

O tratamento de imagens digitais visa a melhoria da imagem gerada, por meio do ajuste de cores e/ou realce de algum detalhe de interesse, facilitando assim a interpretação e visualização da imagem.

IMPORTANTE: O monitor deve estar calibrado em termo de cores. Isso dará resultados visuais mais confiáveis. Para esse efeito deve ser gerado perfil de cores para o monitor, procedimento esse realizado por meio de equipamento colorimétrico (colorímetro) e software específico.

# **Balanço de Branco e Exposição**

Esta etapa visa corrigir a temperatura de cor escolhida na configuração da câmera de acordo com a temperatura de cor das fontes de luz utilizadas para iluminar a obra. Corrigir também a quantidade de luz registrada pela câmera (fotometria). Estes ajustes são feitos numericamente por meio do uso da cartela de referência cromática.

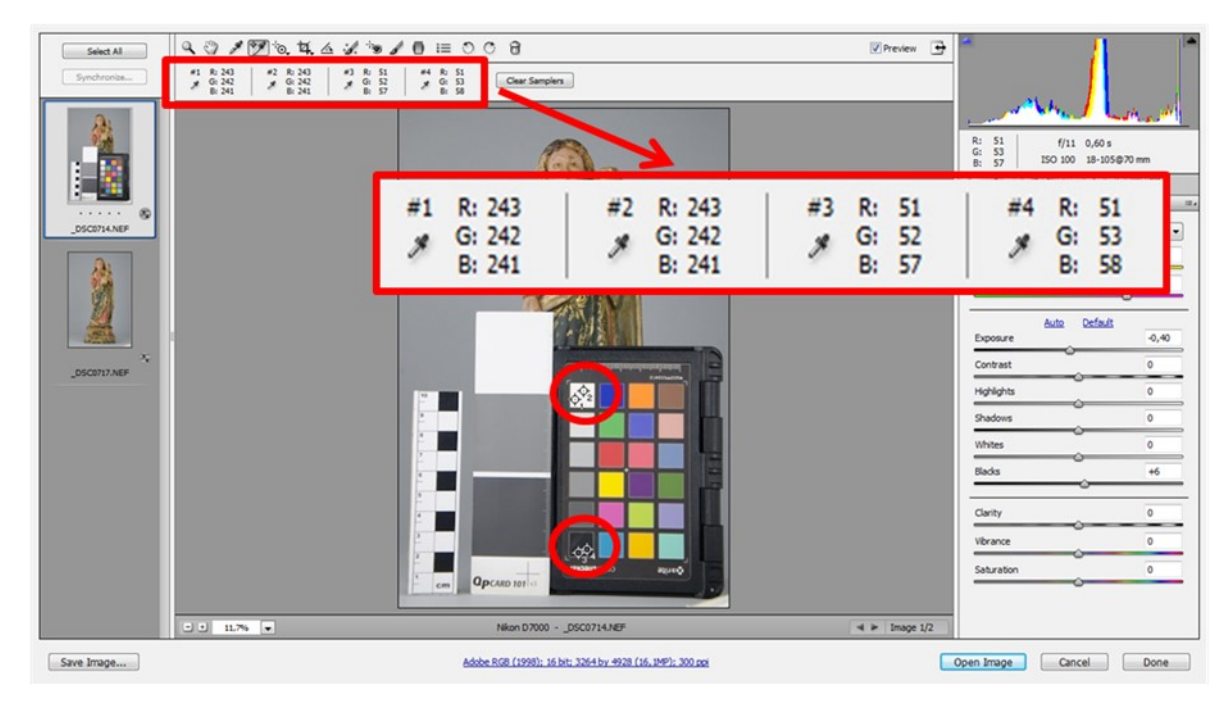

Ajustes numéricos feitos por meio da cartela de cor

# **Melhoria da nitidez pelo uso de ferramenta computacional**

Durante a captura e o tratamento, a imagem digital perde um pouco da sua nitidez. O uso de filtros de processamento de imagens digitais para a recuperação da nitidez é largamente utilizado objetivando a melhoria da nitidez, o que certamente resultará em melhorias na imagem, porém o uso de qualquer desses recursos deve ser realizado de maneira bem sutil, caso contrário a imagem se torna demasiado artificial, manipulada. A nitidez é aplicada para ressaltar alguns detalhes da obra, como alguns contornos e relevos.

## **Gravação do arquivo de imagem**

A etapa de finalização do tratamento e gravação da imagem é de fundamental importância, pois é aqui que se decide o formato final do arquivo e tamanho da imagem. Antes dessa etapa, deve-se certificar que possui uma cópia do arquivo original.

## **Salvando a imagem**

Para se salvar a imagem editada é necessário renomear essa imagem, preservando assim a fotografia original do objeto. O nome do arquivo a ser salvo (gravado) deve conter referências ao objeto ou ao artista, o tipo de fotografia realizada e a data em que foi realizada a fotografia, separando os nomes com traço ou *Underline*. As imagens devem ser salvas em formato TIFF sem compressão.Nunca se deve utilizar pontos, pois os sistemas podem entender pontos como extensões, como por exemplo .EXE ou .tif.

# **Backup das imagens – PASSO IMPORTANTÍSSIMO**

O Backup consiste em fazer cópias de segurança dos arquivos que deverão ser guardadas em diferentes dispositivos de armazenamento. Se, por alguma razão os arquivos originais se perderem, haverá uma cópia de segurança em outro dispositivo que poderá substituir os dados perdidos. Recomenda-se o uso de um disco rígido externo (HD) para o *backup* das imagens por ser o dispositivo mais seguro para armazenamento. CD's e DVD's também são recomendados. Pen drives não são recomendáveis por serem mídias muito frágeis, podendo facilmente haver perda dos dados contidos neles.

### **O antes e depois do tratamento**

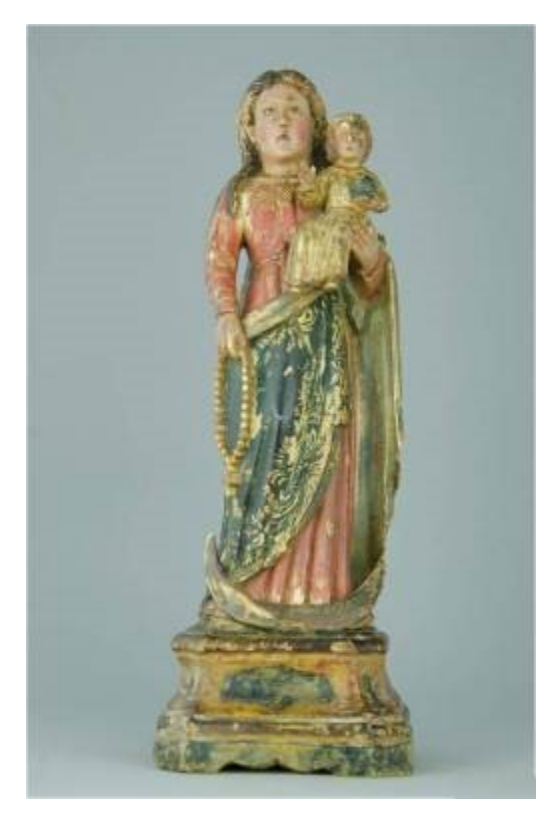

Fotografia antes do tratamento da imagem digital Fotografia depois do tratamento da imagem digital Foto: Alexandre Costa e Danielle Luce Foto: Alexandre Costa e Danielle Luce

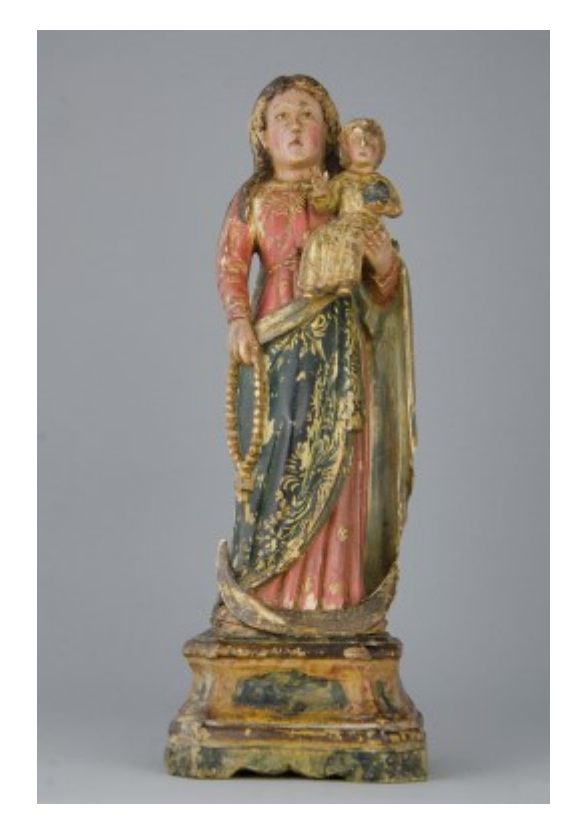

#### **Base de dados**

Apesar do HD Externo também fornecer uma forma segura e estruturada de armazenar os dados, carece de meios que favorecem o compartilhamento de resultados através de vários pesquisadores em tempo real. Alguns pesquisadores podem estar dispersos em inúmeras localidades e em necessidade de acompanhar ou contribuir com a coleta de informações.

Como a Web<sup>8</sup> é uma rede abrangente e descentralizada ao redor do mundo, podendo ser acessada pelos mais diferentes dispositivos (como computadores, tablets e smartphones), pode ser vantajoso desenvolver um serviço Web de banco de dados. Tais serviços são aplicativos que podem ser servidos através de navegadores de internet (como *Mozilla Firefox* e *Google Chrome*), que lêem os dados contidos em um computador dedicado (Servidor Web) na instituição pesquisa ou na *nuvem.<sup>9</sup>*

Uma vez que o banco de dados da instituição de pesquisa está acessível pela internet, é possível que haja o compartilhamento das pesquisas com todos os envolvidos, devidamente autorizados a acessar o serviço. Imagens, vídeos, documentos e metadados sobre os objetos analisados podem ser compartilhados.

Quanto à fotografia, caso a imagem original tenha sido enviada (geralmente em formato TIFF), todos os metadados registrados no arquivo de imagem pelos equipamentos de captura poderão ser recuperados, e a imagem original pode ser exportada em outros formatos de imagem: desde exibição para a Web, quanto para impressão.

Poderão ser associados à fotografia: resultados de análises físico-químicas que observam a composição do material em marfim, documentação histórica e descrição estilística da obra realizada por diferentes profissionais. A interface é construída de forma a poder conectar todas essas informações à fotografia possibilitando, em apenas uma página de internet, acesso a todas as informações levantadas sobre a obra de arte.

Após o fechamento do projeto de pesquisa, ainda há a vantagem de se compartilhar parte dos resultados em páginas públicas na internet apenas para leitura, servindo como

<sup>8</sup> <http://www.oreilly.com/pub/a/web2/archive/what-is-web-20.html>

<sup>9</sup> Nuvem – Computação em Nuvem ou *Cloud Computing*, são computadores virtuais dedicados a fornecer serviços computacionais através da web, que podem ser operados como se fossem computadores físicos convencionais. Disponível em [https://www.infoworld.com/article/2683784/cloud-computing/what-is](https://www.infoworld.com/article/2683784/cloud-computing/what-is-cloud-computing.html)[cloud-computing.html](https://www.infoworld.com/article/2683784/cloud-computing/what-is-cloud-computing.html) acesso em 30/03/2017

uma exposição permanente e de fácil acesso dos trabalhos realizados para as pessoas em geral que estão interessadas em conhecer os trabalhos da instituição.

#### **Considerações finais**

Obter um padrão de geração de imagens, escolha de equipamentos adequados, tratamento das imagens geradas, tudo para que se possa obter uma imagem mais próxima do objeto real se tornaram grandes desafios, uma vez que essas imagens servirão para os profissionais como fonte visual de análise da obra, do estado de conservação, das técnicas usadas pelo artista, de possíveis intervenções, dentre outros.

Transpor as imagens do objeto fotografado de forma fidedigna, o mais próximo possível do objeto original, é o que torna as técnicas dentro da documentação científica por imagem de grande importância para a preservação dos objetos fotografados, permitindo o uso destas por diversos profissionais.

Os resultados deste trabalho mostraram que é possível se colocar em prática o rigor técnico no qual a documentação científica por imagem exige. O uso dessa metodologia possibilitou a geração de imagens com consistência cromática utilizando procedimentos técnicos passíveis de reprodução.

As imagens resultantes indicam maior fidelidade em relação ao objeto original;

A imagem final pode ser inserida com segurança num banco de dados e servir de referência a pesquisas e/ou publicações.

Além disso, o fato de se ter uma imagem fidedigna do objeto em estudo, inclusive de detalhes em modo fotografia macro, disponibilizada num banco de dados acessível via web, considerando que esse projeto se vincula a um projeto internacional no caso dos acervos em marfim, possibilita aos diversos pesquisadores acesso às obras e/ou objetos sem a necessidade de deslocamentos para observá-los nos seus locais de origem, além de evitar a excessiva manipulação, pois tratam-se de bens culturais de grande valor histórico e artístico.

Ao final, o conhecimento adquirido no âmbito do Projeto *"Acervos em marfim afroluso-orientais no Brasil: pesquisa introdutória nos acervos de Minas Gerais"*, ainda em andamento, é de grande relevância para a preservação do patrimônio cultural, resgate da memória histórica desses objetos, seja em nível acadêmico e científico, seja relativo às comunidades responsáveis pela guarda desse patrimônio, em termos de valorização de seus próprios bens culturais e senso de pertencimento, numa expressão de cidadania.

Outro fato, é que estabelecidas as bases da Documentação Científica por Imagem desse tipo de objeto, podem ser sistematizados protocolos de captura e tratamento digital de imagens com rigor e análise científica, passíveis de reprodução por qualquer profissional que trabalhe nesse campo de estudo da imagem.

Em que pesem as longas distâncias percorridas e a percorrer ao longo da Estrada Real, com as dificuldades inerentes quanto ao tempo disponível, acesso às coleções e circunstâncias para se realizarem boas fotografias, é de suma importância realizar a bom termo esse projeto, em que os maiores beneficiários serão as comunidades locais e o próprio Estado de Minas Gerais, no que tange à identificação, catalogação e inventário desse precioso acervo em marfim ora em estudo, em que a documentação representa importante ferramenta para a preservação e avanço do conhecimento.